# Reviews\_Exploration

October 16, 2017

```
In [1]: import pandas as pd
        import matplotlib.pyplot as plt
        import numpy as np
        from scipy.stats import pearsonr, linregress
        file = "fandango_score_comparison.csv"
       movies = pd.read_csv(file)
```
In [2]: %**matplotlib** inline plt.hist(movies["Metacritic\_norm\_round"]);

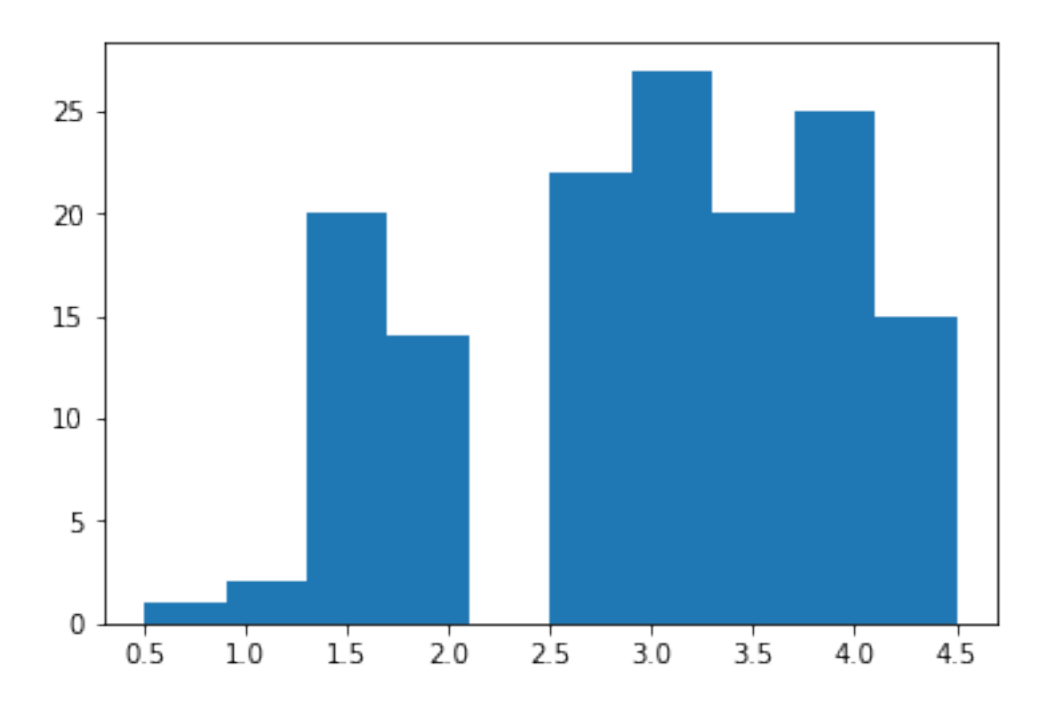

In [3]: plt.hist(movies["Fandango\_Stars"]);

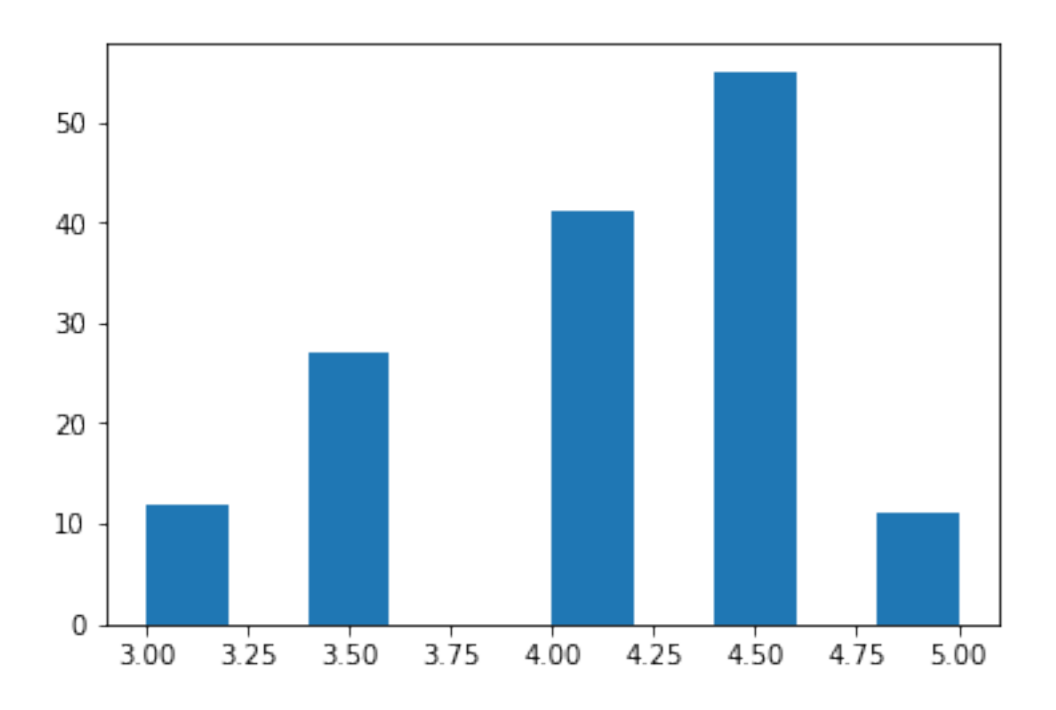

### **1 Fandango vs. Metacritic Reviews**

Reviewss for Fandango is 3.0 and above with reviews being centered around 4.0 and 4.50 stars. On the other hand, reviews for Metacritic spans from 0.0 stars to 4.5 stars with reviews being centered around 3.0 and 3.5.

```
In [4]: FS_mean = movies["Fandango_Stars"].mean()
        MC_mean = movies["Metacritic_norm_round"].mean()
        FS_med = movies["Fandango_Stars"].median()
        MC_med = movies["Metacritic_norm_round"].median()
        FS_std = np.std(movies["Fandango_Stars"])
        MC_std = np.std(movies["Metacritic_norm_round"])
        print("Mean of Fandango is:", FS_mean)
        print("Mean of Metacritic is:", MC_mean)
        print("Median of Fandango is:", FS_med)
        print("Median of Metacritic is:", MC_med)
        print("Standard Deviation of Fandango is:", FS_std)
        print("Standard Deviation of Metacritic is:", MC_std)
Mean of Fandango is: 4.089041095890411
Mean of Metacritic is: 2.9726027397260273
Median of Fandango is: 4.0
Median of Metacritic is: 3.0
Standard Deviation of Fandango is: 0.5385321612699531
```
Standard Deviation of Metacritic is: 0.9875610297038636

#### **2 Fandango and Metacritic's Methodology**

Metacritic's methodologies were very transparent and they wait until they have four critic's ratings before the aggregate the ratings to get a final score. Fandango, on the other hand, isn't transparent about their aggregation at all. Furthermore, Fandango said the error was due to a software bug when asked about their ratings.

#### **3 Fandango and Metacritic's Number Differences**

The low median of Metacritic can be attributed to a number of very low movie ratings decrease the median. The high mean of Fandango can be attributed to a number of very high movie ratings increase the mean.

Fandango's low standard deviation is due to their ratings being clustered between 3 and 5 and not as spread out as Metacritic's (whose numbers range from 0.0 to 5.0

In general, Fandango reviews seem to be higher than Metacritic. There does seeem to be some studio influence for Fandango ratings. Although, one can only speculate as their aggregation technique is unknown.

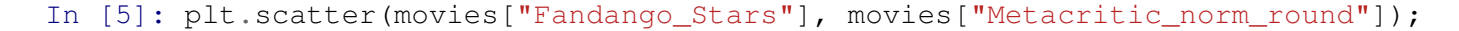

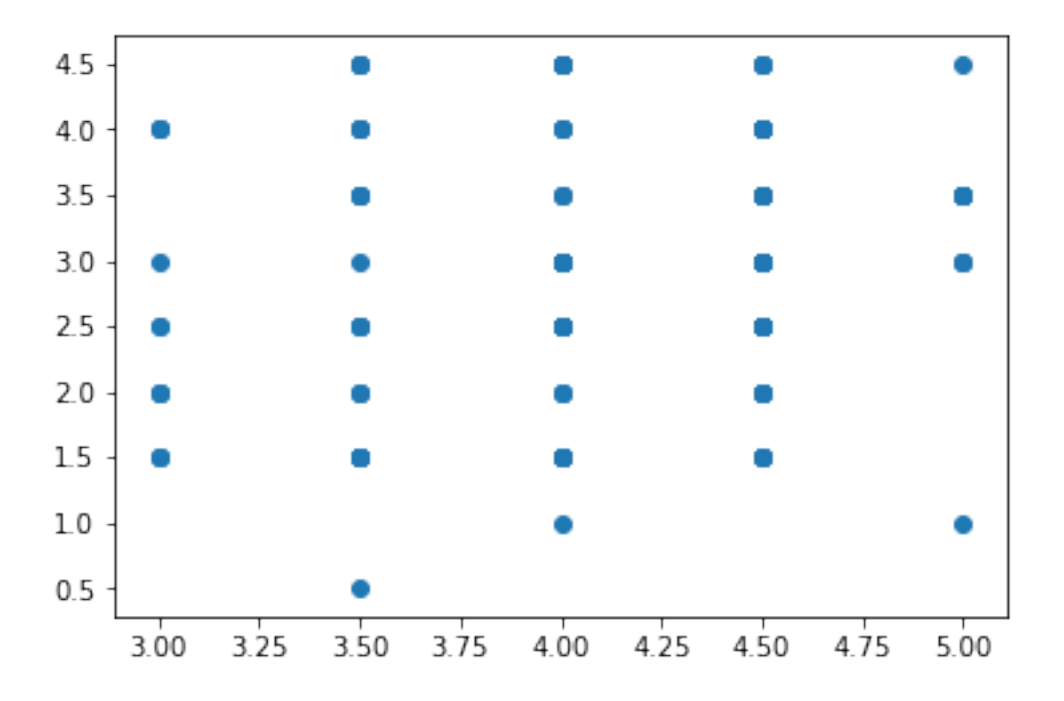

In [6]: movies["fm\_diff"] = np.abs(movies["Metacritic\_norm\_round"] - movies["Fandango Stars"])

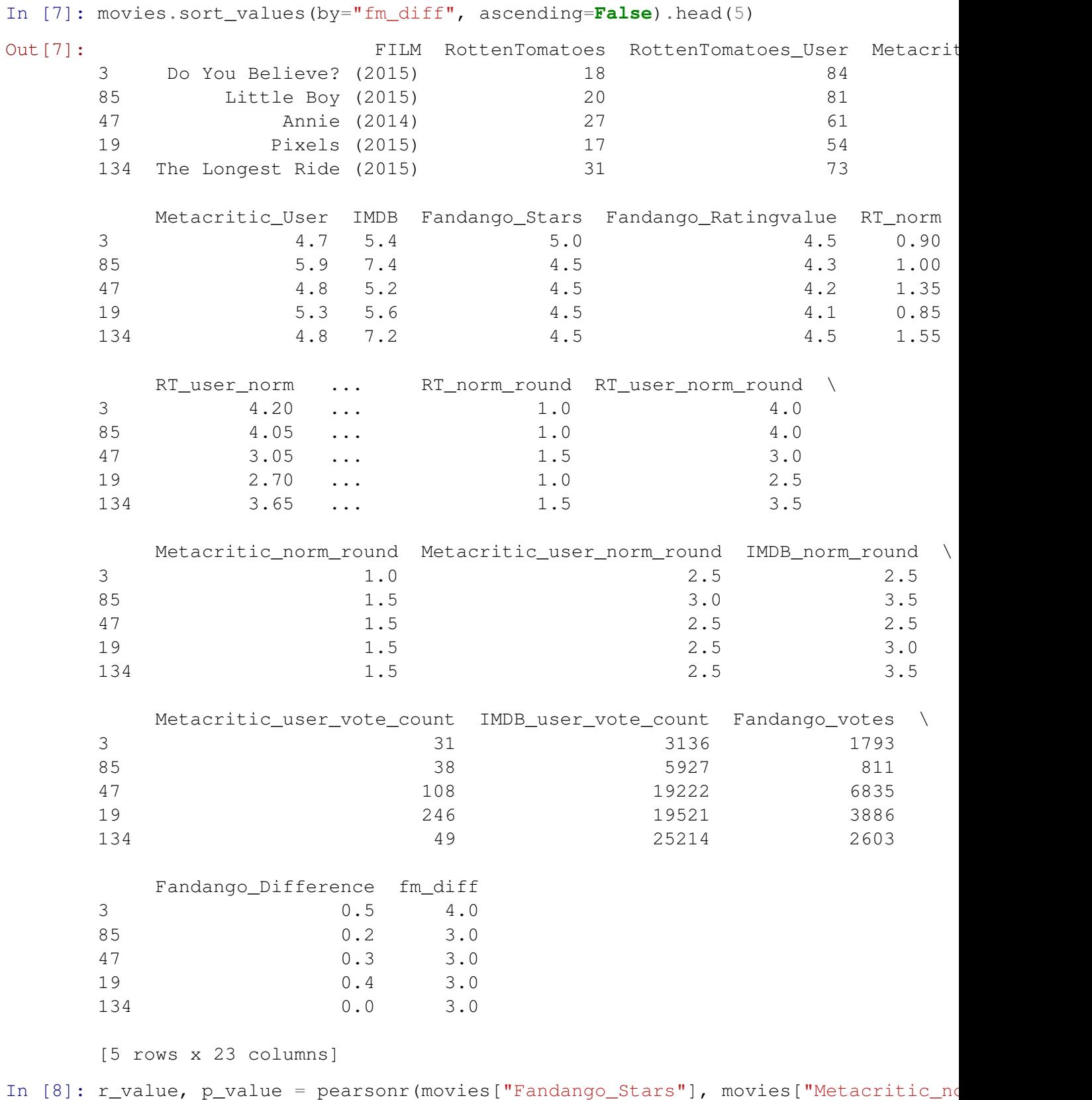

r\_value

Out[8]: 0.17844919073895918

## **4 Fandango and Metacritic Correlation**

The low correlation between Fandango and Metacritic signifies Fandango's ratings aren't just inflated, they're fundamentally different. It also appears that Fandango inflates scores overall, and inflates scores depending on the movie.

```
In [9]: slope, intercept, r_value, p_value, stderr_slope = linregress(
            movies["Metacritic_norm_round"], movies["Fandango_Stars"])
       pred_1 = 1 * slope + interceptpred_5 = 5 * slope + interceptplt.scatter(movies["Metacritic_norm_round"], movies["Fandango_Stars"])
       plt.plot([1,5],[pred_1,pred_5])
       plt.xlim(1,5)
       plt.show()
```
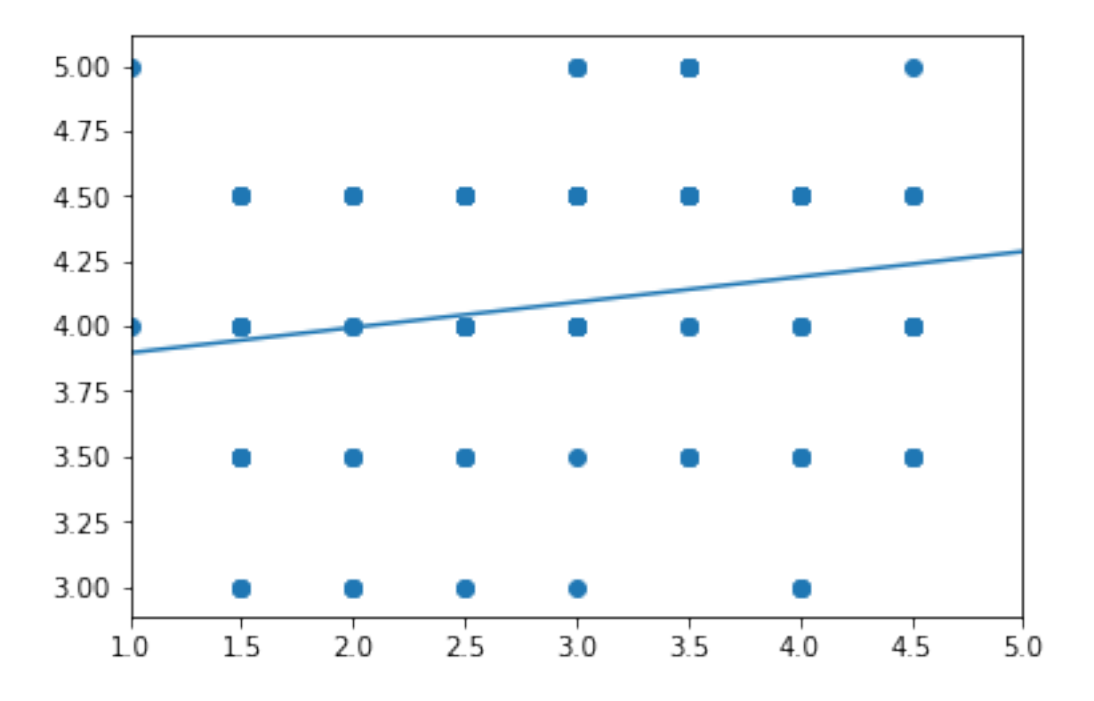